## ETC-F100 常见故障排查

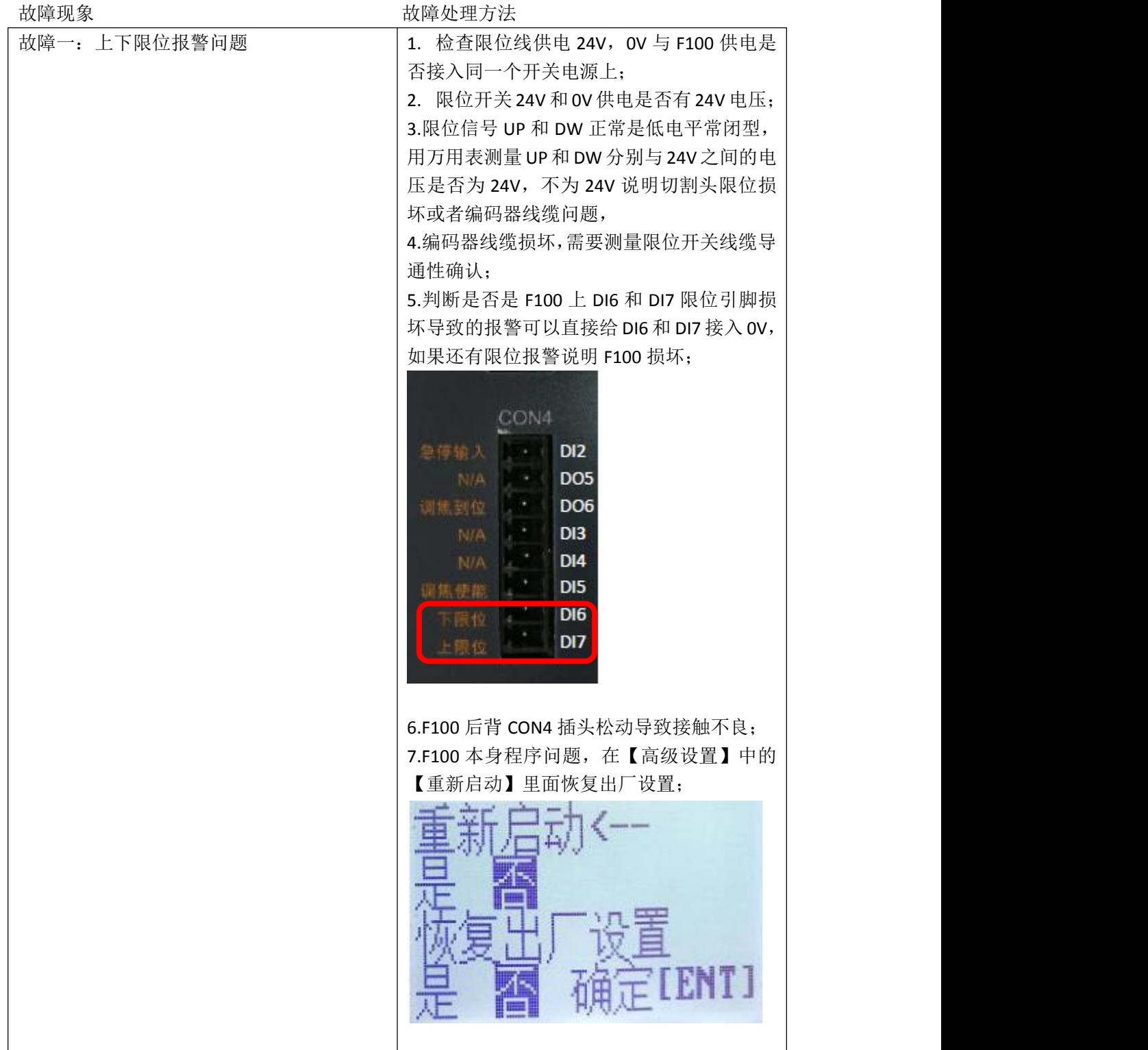

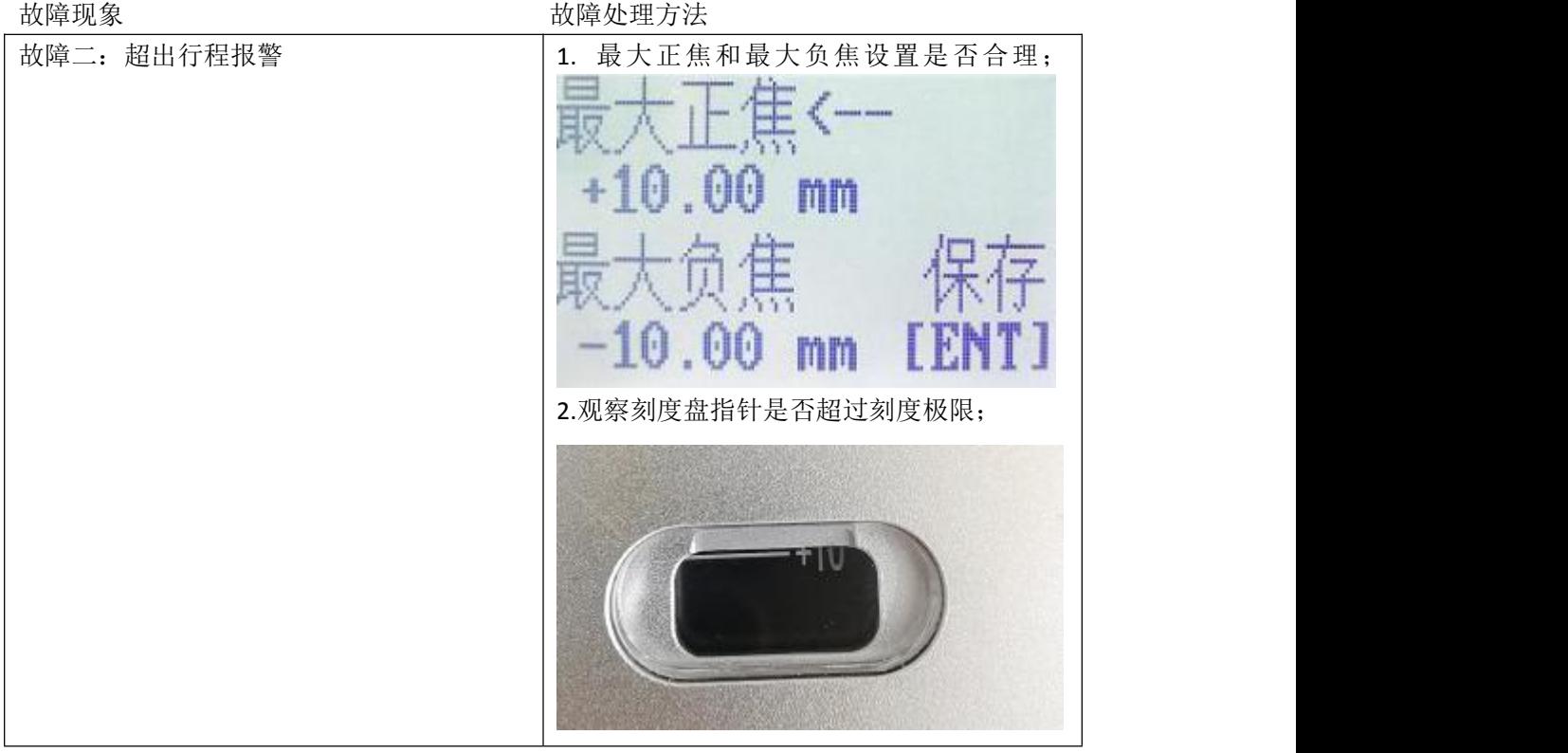

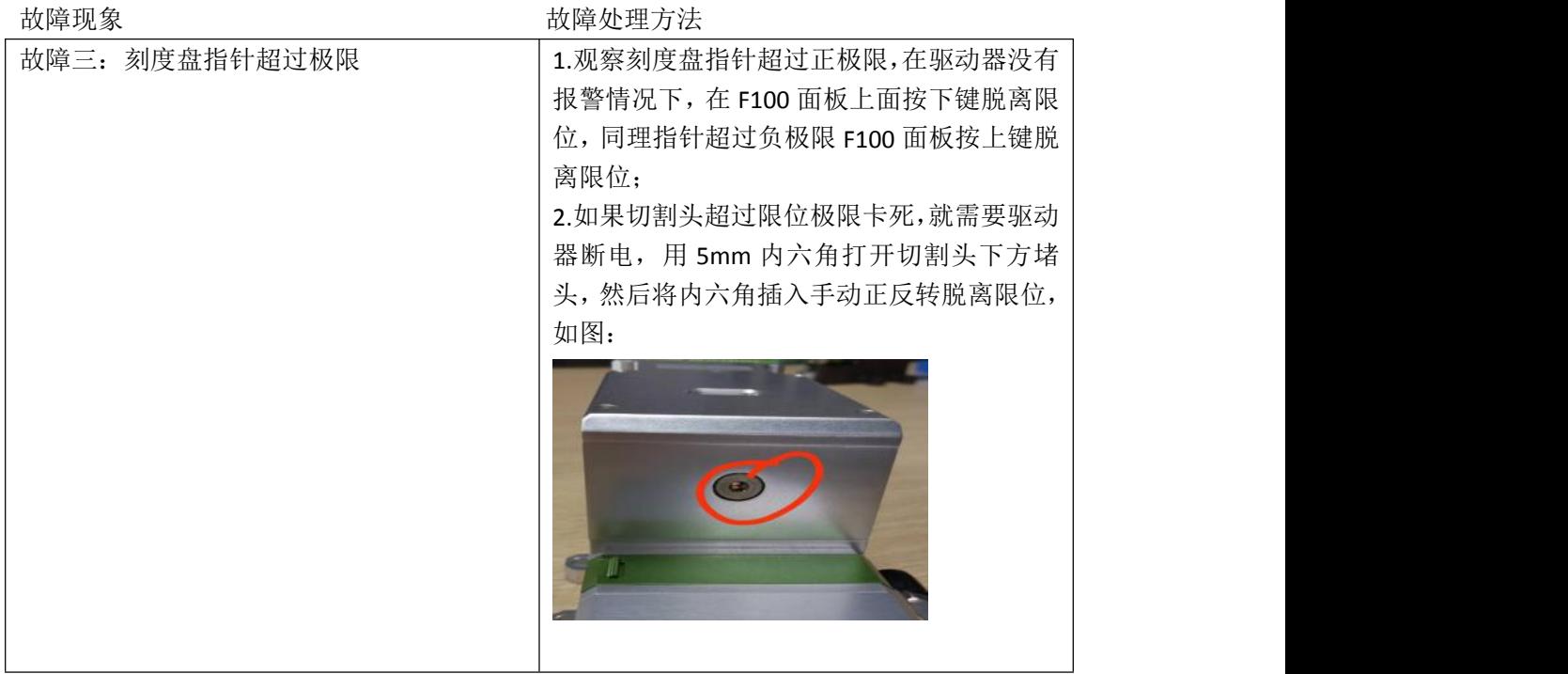

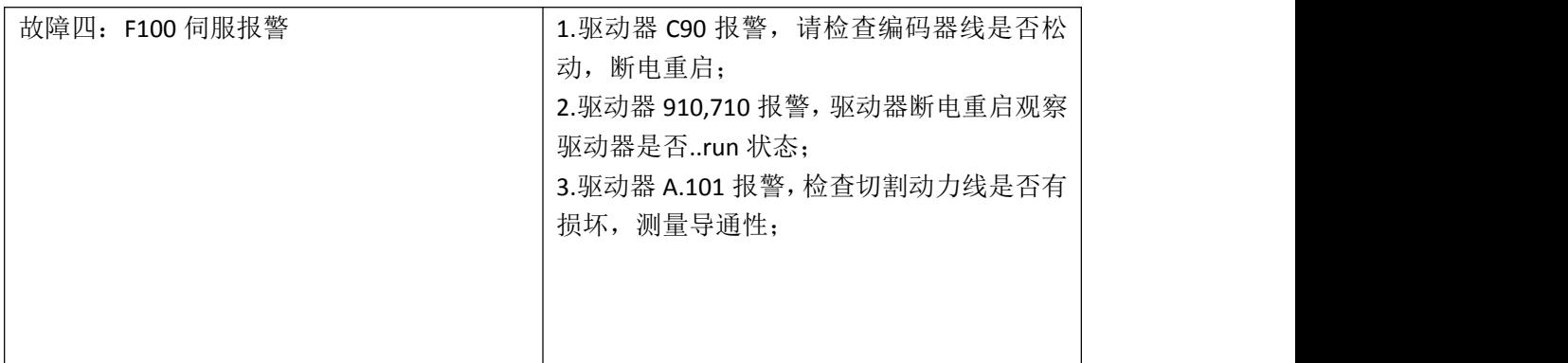

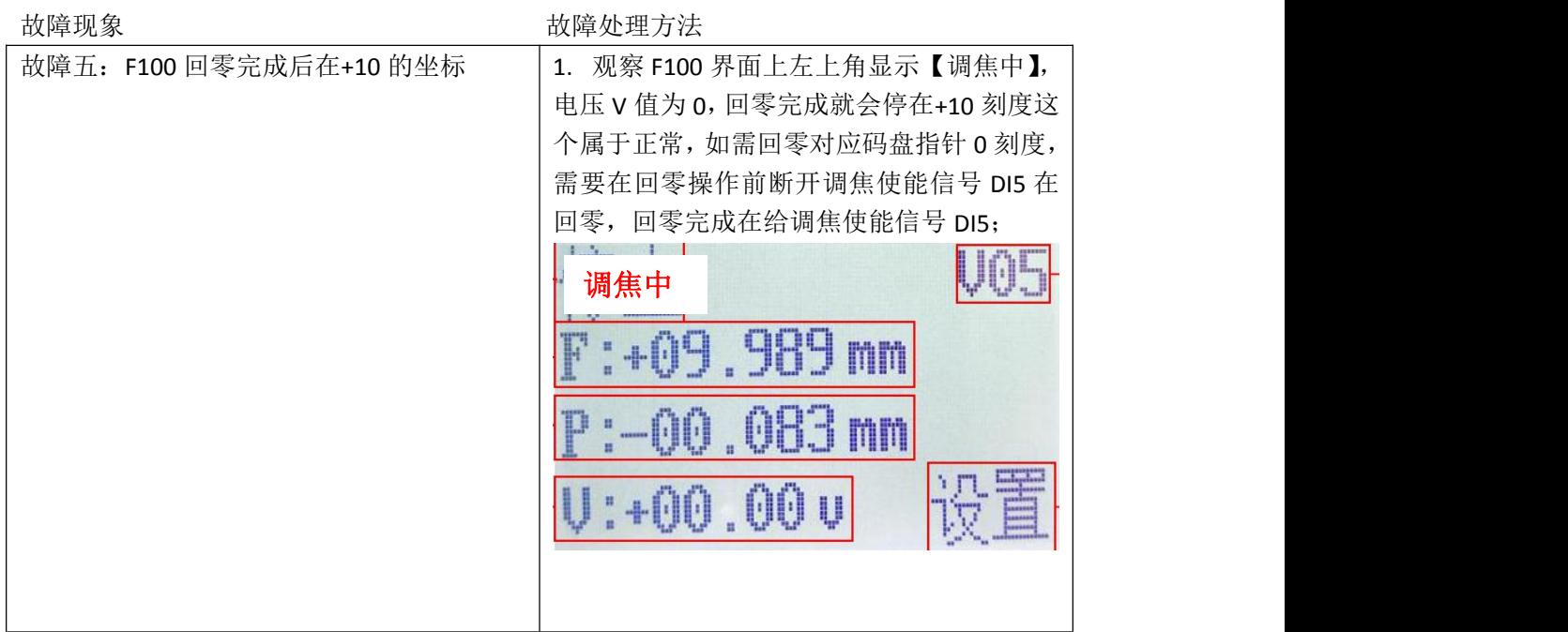

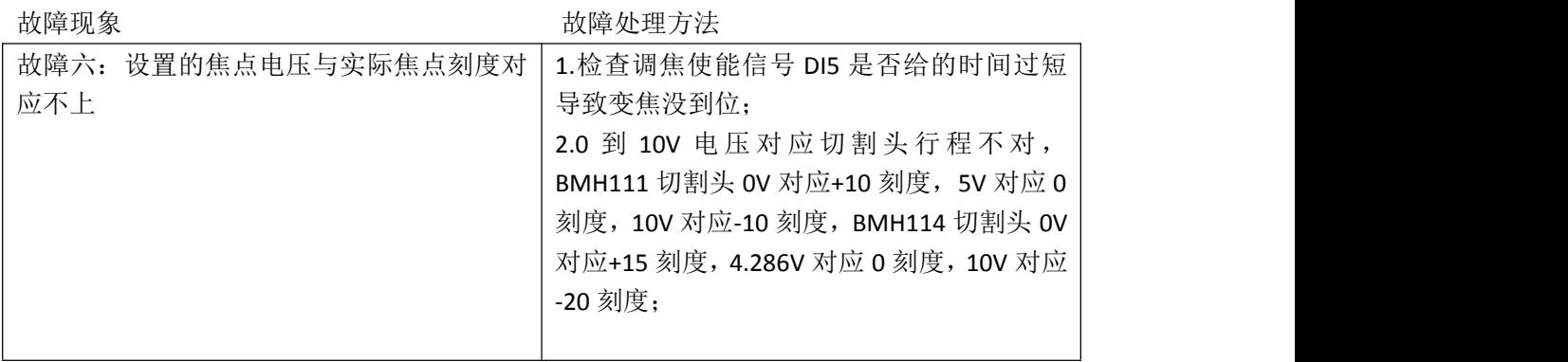

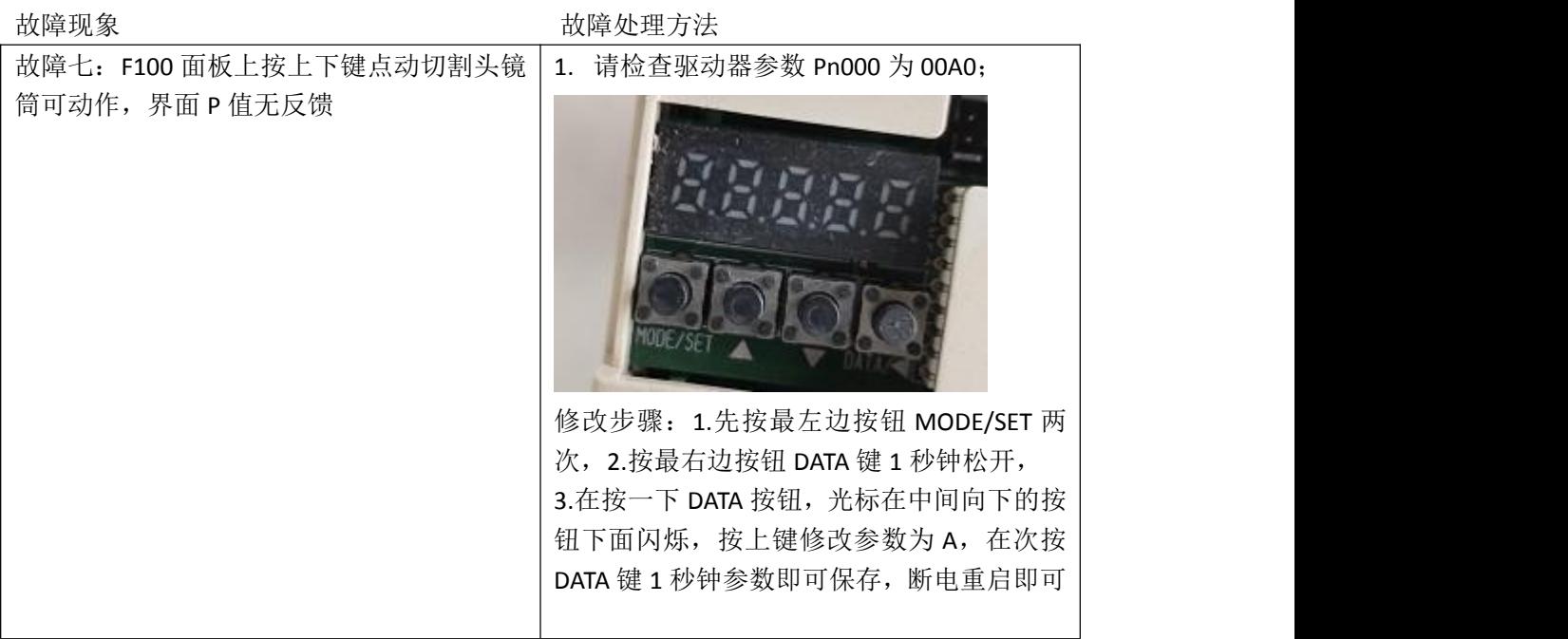

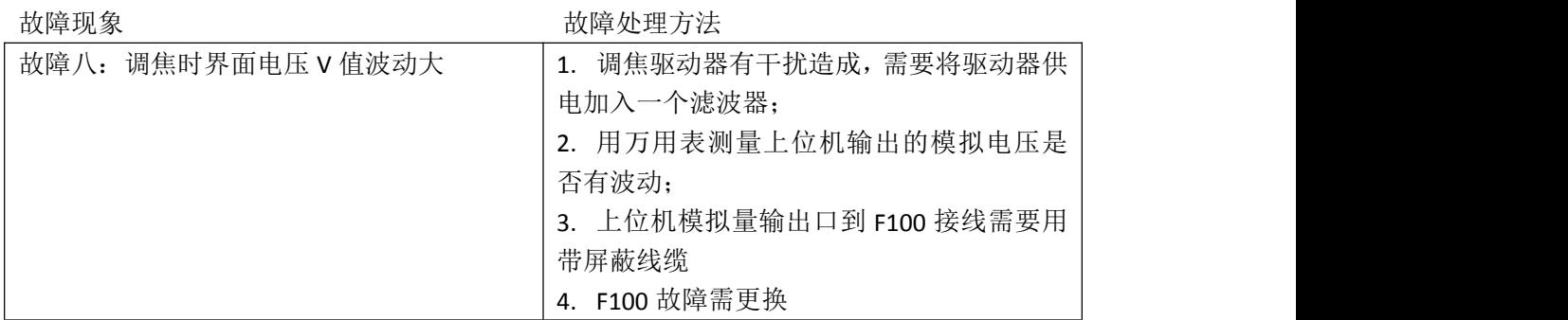

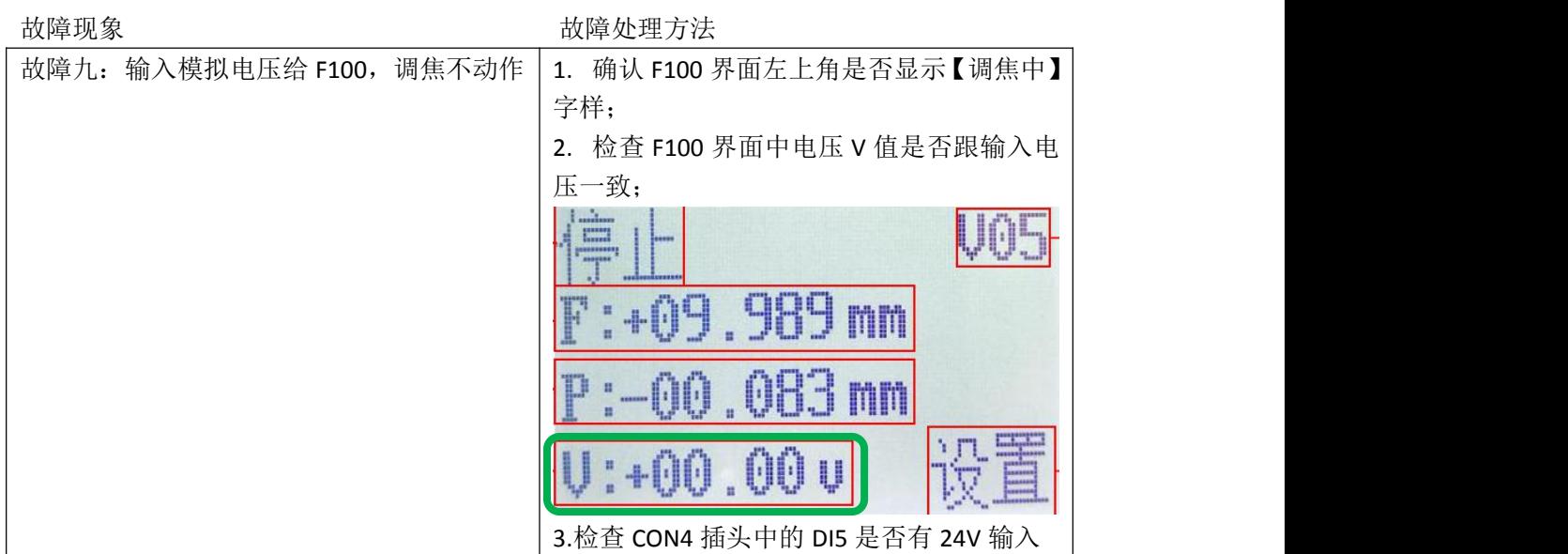

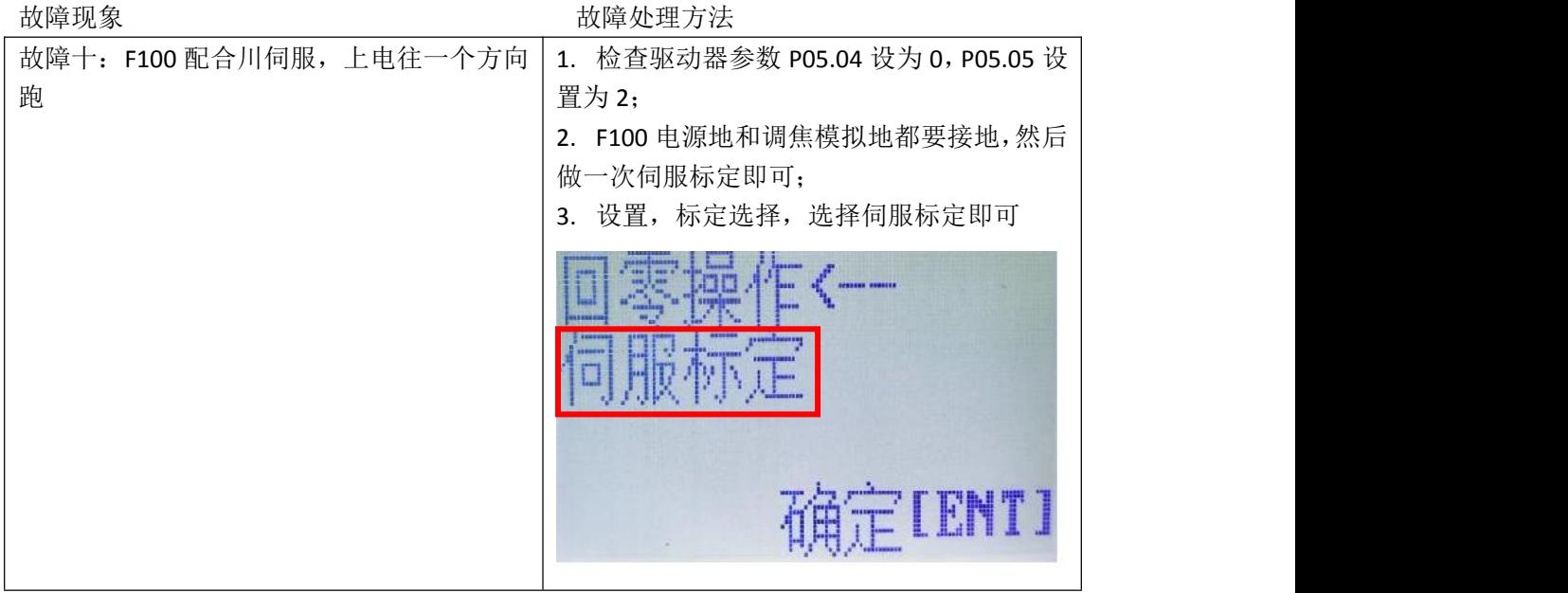